## DHCP

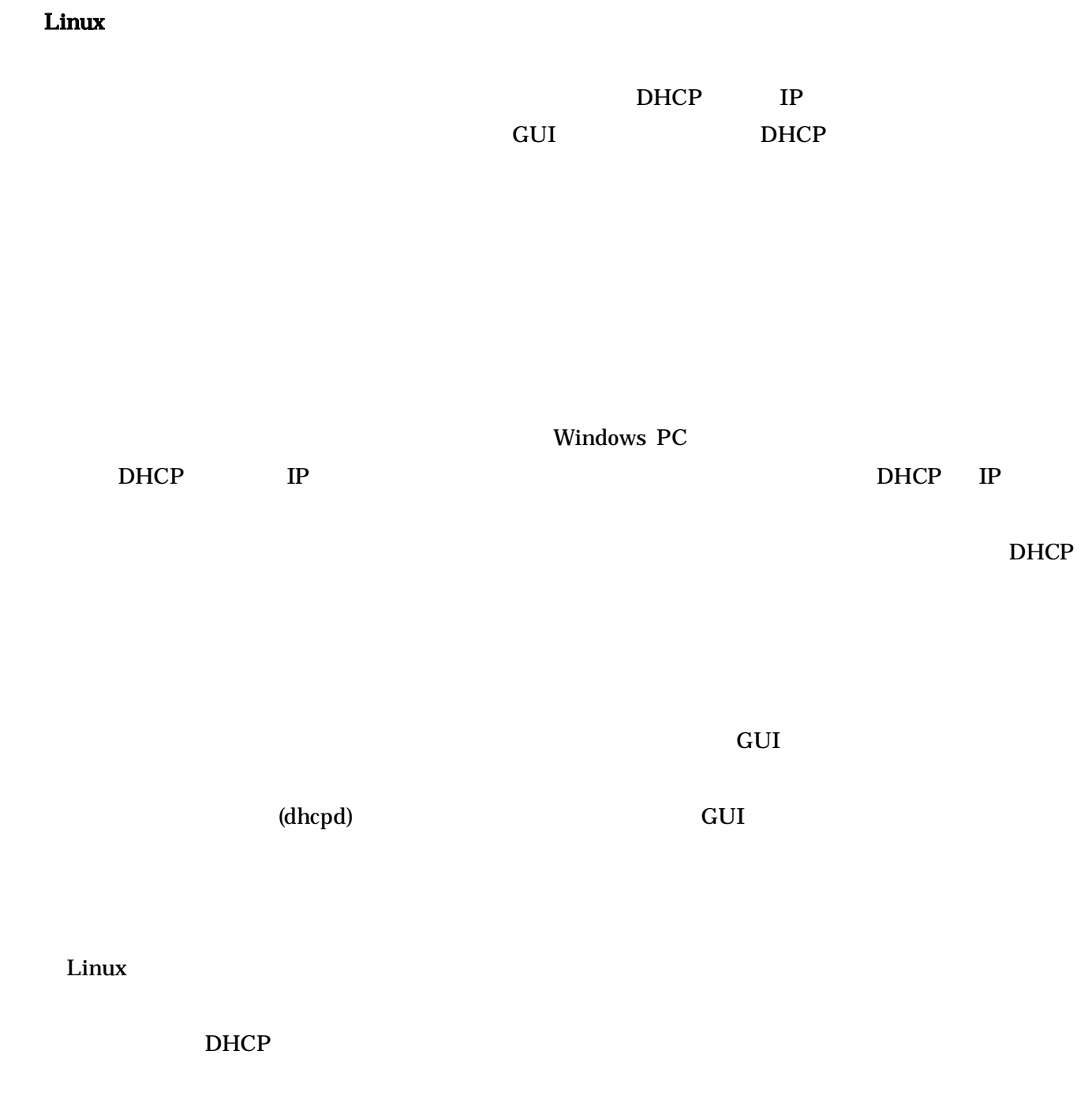

H16 2 Linux

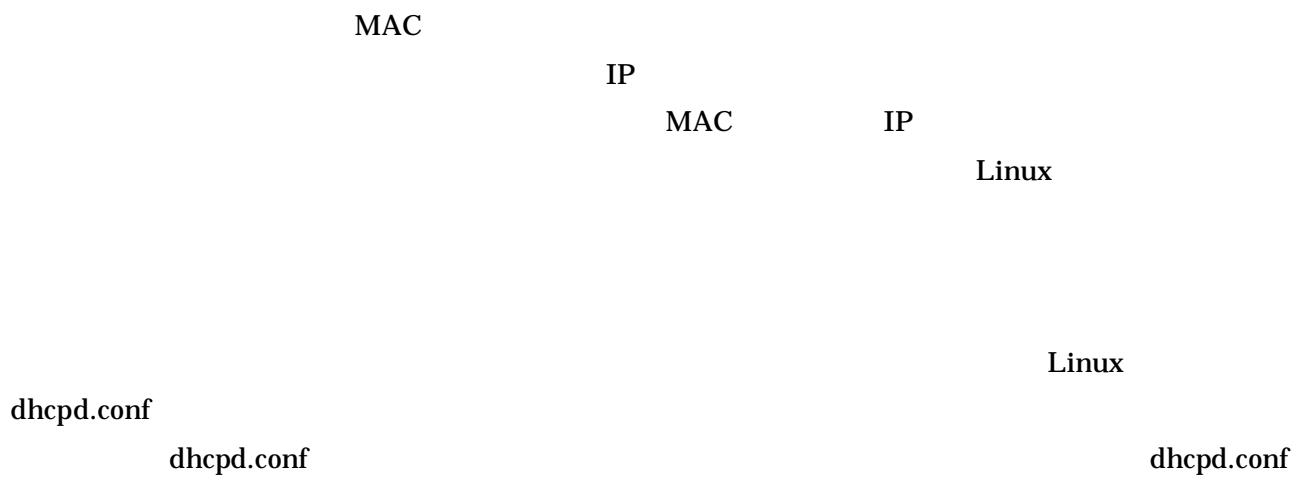

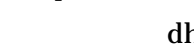

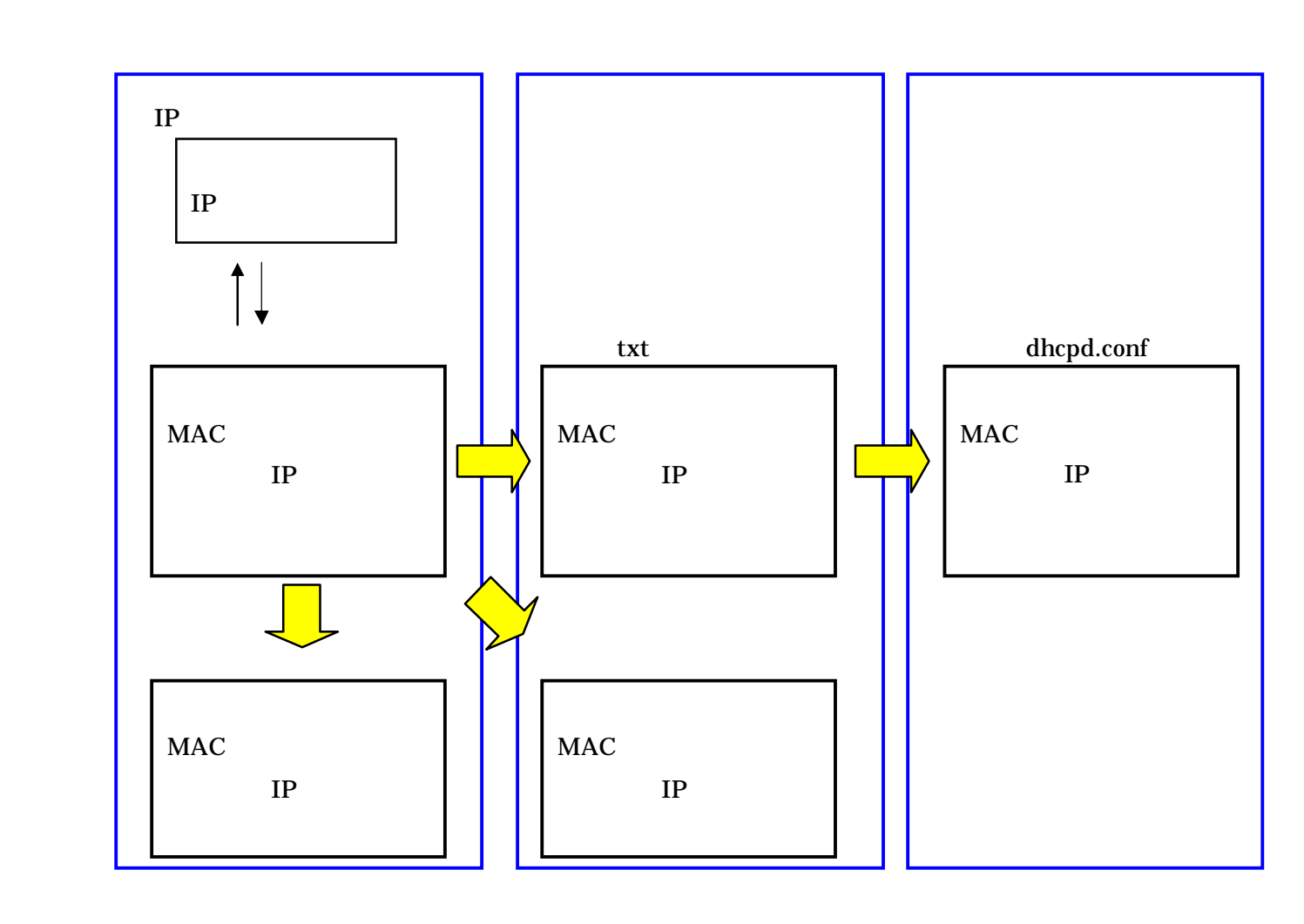

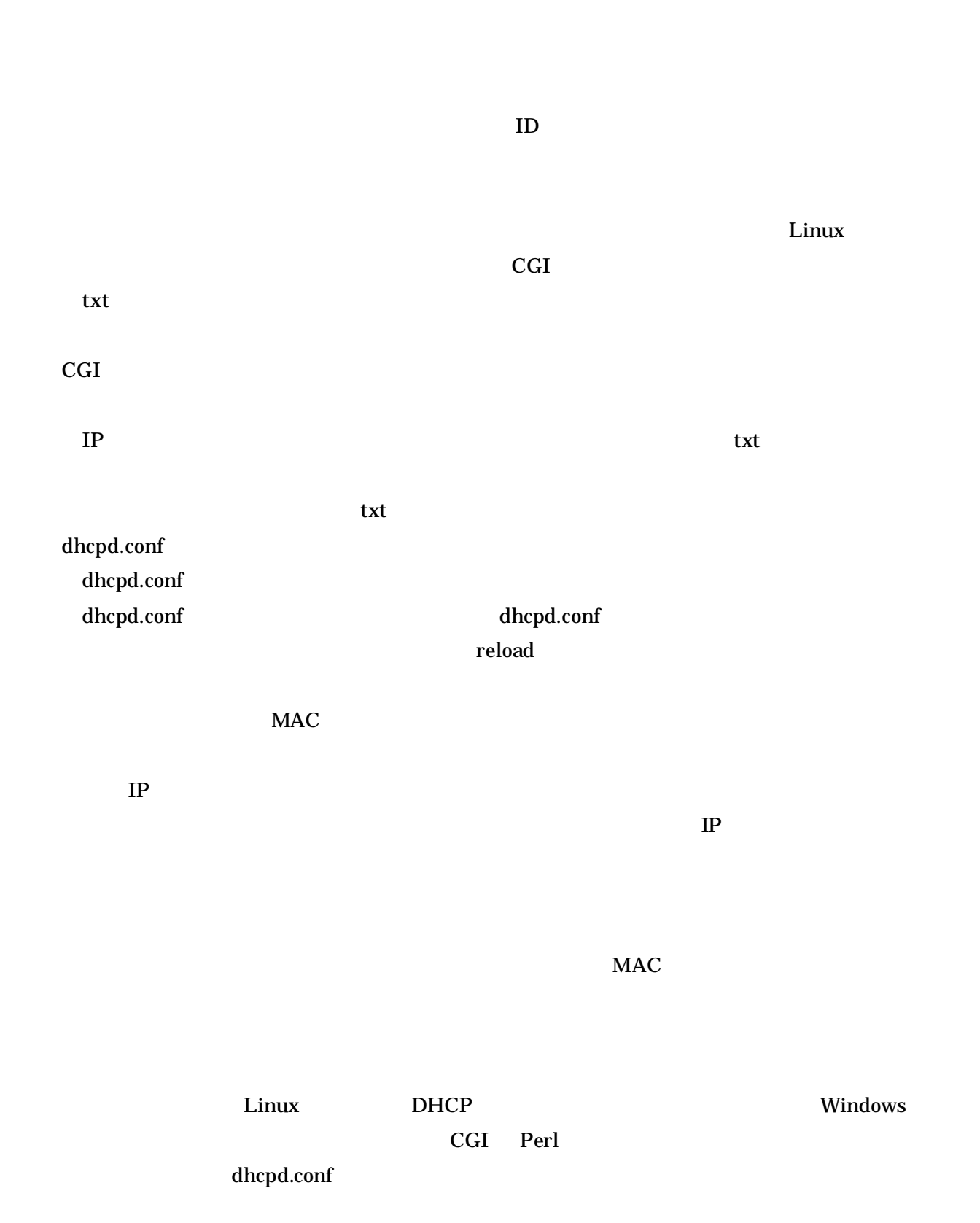

 $GUI$  and Linux

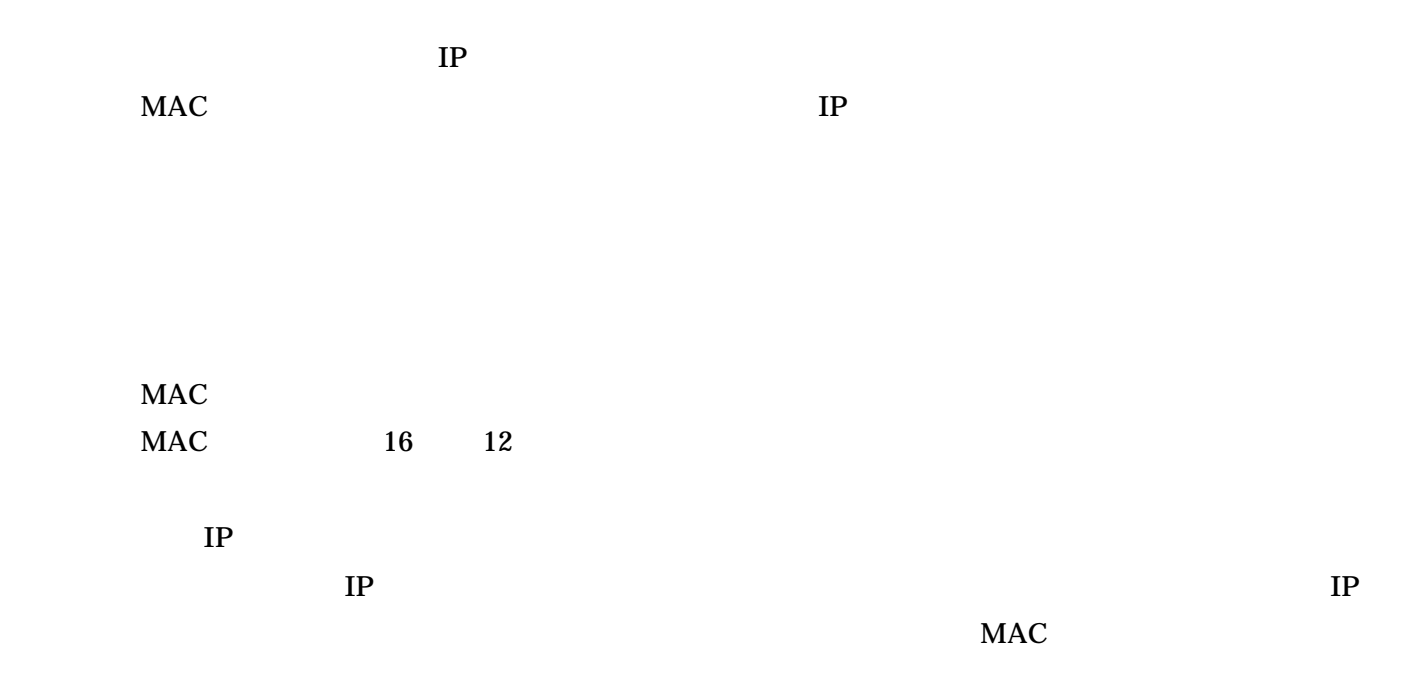

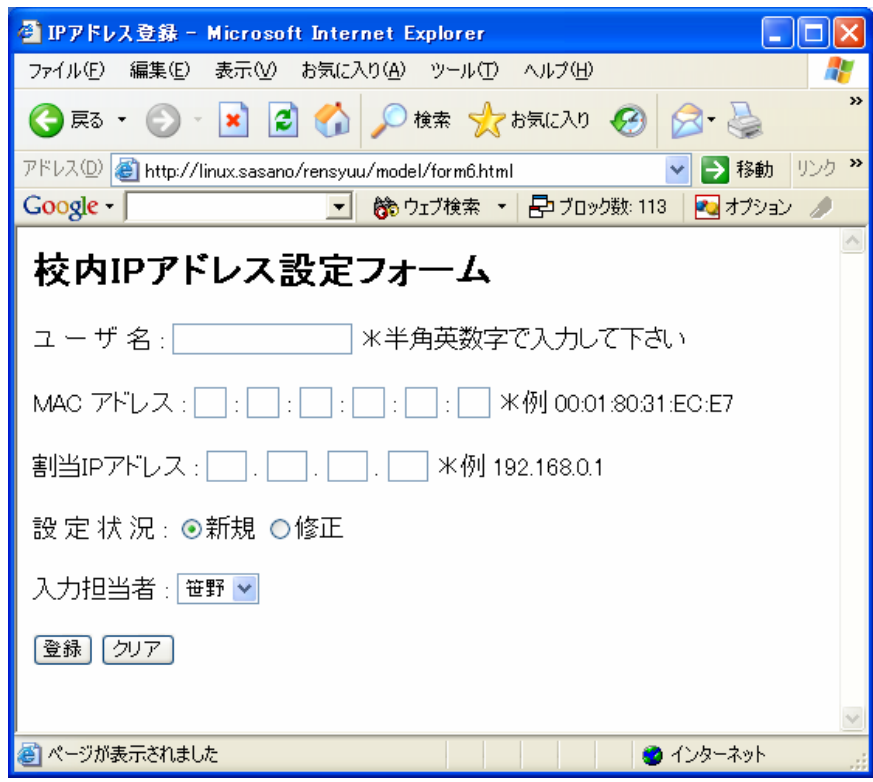

CGI Perl

 $form6.cgi$ 

Linux / var / www / html /

form.html /var/www/html/form.html

```
<HTML>
<HEAD>
<meta http-equiv="Content-Type" content="text/html; charset=euc-jp">
<TITLE>IPアドレス登録〈/TITLE〉
</HEAD>
|\langle \text{BODY} \rangle<H2>校内IPアドレス設定フォーム〈/H2〉
<FORM METHOD="POST" ACTION="/cgi-bin/form6.cgi">
ユーザ 名:
<INPUT TYPE="text" name="name">
* 半角英数字で入力して下さい
\epsilonPs
MAC アドレス:
<INPUT size="1.5" TYPE="text" name="mac1"> :
<INPUT size="1.5" TYPE="text" name="mac2"> :
<INPUT size="1.5" TYPE="text" name="mac3"> :
<INPUT size="1.5" TYPE="text" name="mac4"> :
<INPUT size="1.5" TYPE="text" name="mac5"> :
<INPUT size="1.5" TYPE="text" name="mac6">
*例 00:01:80:31:EC:E7
\langle P \rangle割当IPアドレス:
<INPUT size="2" TYPE="text" name="ip1">.
<INPUT size="2" TYPE="text" name="ip2">
<INPUT size="2" TYPE="text" name="ip3">.
<INPUT size="2" TYPE="text" name="ip4">
*例 192.168.0.1
\leq P設 定 状 況:
<INPUT TYPE="radio" name="jyoukyou" VALUE="new" CHECKED>新規
<INPUT TYPE="radio" name="jyoukyou" VALUE="correction">修正
| <P>
入力担当者:
<SELECT NAME="tantou">
<OPTION SELECTED VALUE="sasano">笹野
<OPTION VALUE="yasutake">安武
<OPTION VALUE="vamauchi">山内
</SELECT>
\leq P<INPUT TYPE="submit" VALUE="登録">
<INPUT TYPE="reset" VALUE="クリア">
\langle/FORM>
| </BODY>
</HTML>
```
 $IP$ 

sasano MAC 00:0d:60:1e:0c IP

 $IP$ 

 $192.168.0.3$ 

IP  $\blacksquare$ 

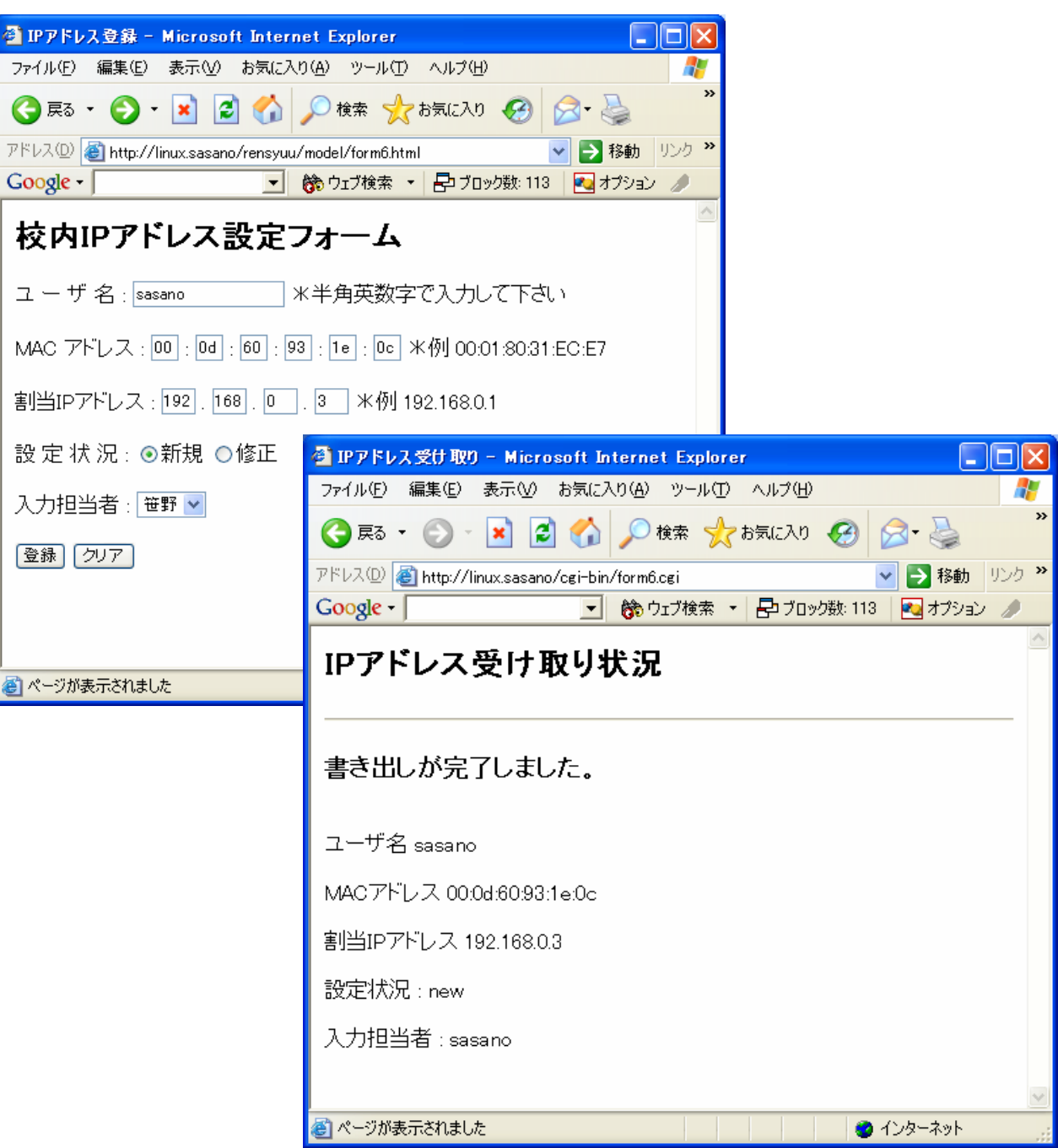

 ${\rm dhcpd. conf}$ 

dhcpd.conf

```
\#!/usr/bin/perl
\vertread(STDIN.$formin.$ENV('CONTENT LENGTH'}):
@indata = split//\{s}/; $formin);
foreach $tmp(@indata)
\mathcal{L}_{\mathcal{L}}(\text{îname}, \text{§value}) = \text{split}( / = / , \text{§tmp});$name{'$name}=\$value:
<sub>3</sub>
$macaddr="$name{'mac1'}:$name{'mac2'}:$name{'mac3'}:$name{'mac4'}:$name
{ 'mac5' }: $name{'mac6'}"
$ipaddr="$name{'ip1'}.$name{'ip2'}.$name{'ip3'}.$name{'ip4'}":
#backup data
open(OUT,">>/etc/dhcpd-data/bkdata.txt");<br>print OUT "host ";<br>print OUT "$name{'name'}";
print OUT " {\n";<br>print OUT " {\n";<br>print OUT " hardware ethernet $macaddr";
print OUT "; \n";
print OUT " fixed-address $ipaddr":
\intprint OUT ":\n":
print OUT "#tantou : $name{tantou}\n";
print OUT "#jyoukyou : $name{jyoukyou}\n";
\text{print } \text{OUT} "\text{?}\text{\'}":
\vertclose(0UT):
#dhcpd.conf data
open(OUT,">>/etc/dhcpd-data/test.txt");
print OUT "host ";
print OUT "$name{'name'}";
print OUT " {\n";<br>print OUT " {\n";<br>print OUT " hardware ethernet $macaddr";
print OUT "\rangle\backslash n";
print OUT "
                 fixed-address $ipaddr".
print OUT "; \n";
print OUT "#tantou : $name{tantou}\n";
print OUT "#iyoukyou : $name{iantou}\n";<br>print OUT "#jyoukyou : $name{jyoukyou}\n";<br>print OUT "}\n",
close(00T):
print "Content-type: text/html\n\n";
print "<META http-equiv=\"Content-Type\"text/html;
charset=EUC-JP\">\n";
print "<HTML>\n"
print "<HEAD><TITLE>IPアドレス受け取り〈/TITLE〉</HEAD〉\n";
print "<BODY>\n";
print "<H2>IPアドレス受け取り状況◇/H2><HR>\n";
print '<H3>書き出しが完了しました。〈/H3〉〈BR〉';
print "ユーザ名 $name{'name'} <BR><BR>";
print "MACアドレス $name{'mac1'}:$name{'mac2'}:$name{'mac3'}:$name{'mac4'}:
$name{'max'}; $100, 100, 1000, 1000, 1000, 1000, 1000, 1000, 1000, 1000, 1000, 1000, 1000, 1000, 1000, 1000, 1000, 1000, 1000, 1000, 1000, 1000, 1000, 1000, 1000, 1000, 1000, 1000, 1000, 1000, 1000, 1000, 1000, 1000, 1000, 1000,print "割当IPアドレス $name{'ip1'}.$name{'ip2'}.$name{'ip3'}.$name{'ip4'}
\langle BR > \langle BR > \cdot \rangleprint "設定状況 : $name{jyoukyou}<BR><BR>\n";
print "入力担当者: $name{tantou}<BR><BR>\n";
|print "</BODY>\n";
\frac{1}{\text{print}} "</HTML>\n",
exit;
```
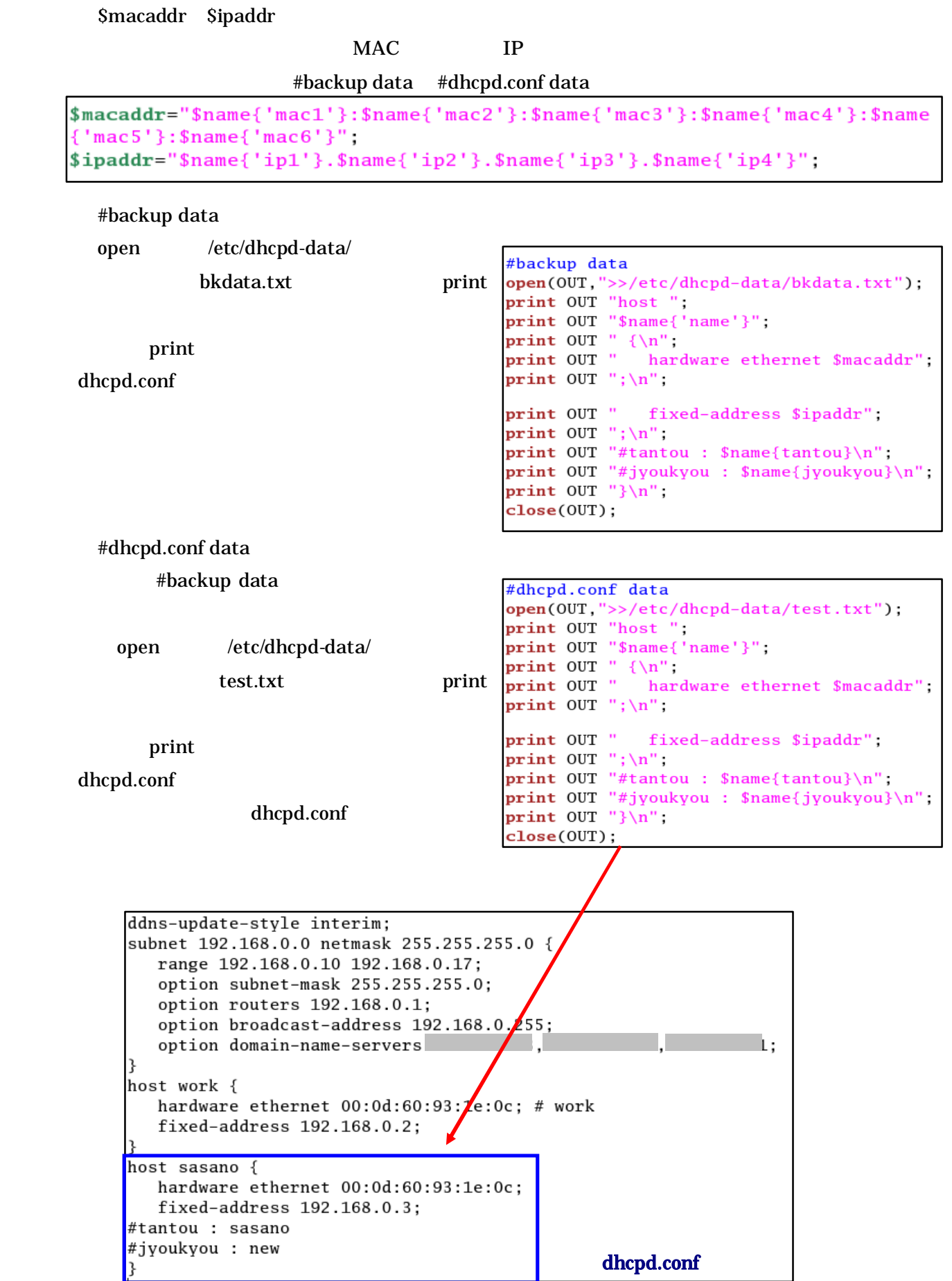

```
print "Content-type: text/html\n\n";<br>print "<META http-equiv=\"Content-Type\"text/html;
charset=EUC-JP\">\n";
print "<HTML>\n",<br>print "<HEAD><TITLE>IPアドレス受け取り</TITLE></HEAD>\n",<br>print "<BODY>\n",<br>print "<H2>IPアドレス受け取り状況</H2>〈HR〉\n",
print '<H3>書き出しが完了しました。〈/H3〉/BR〉';<br>print "ユーザ名 $name{'name'} <BR><BR>";<br>print "MACアドレス $name{'mac1'}:$name{'mac2'}:$name{'mac3'}:$name{'mac4'}:<br>$name{'mac5'}:$name{'mac6'} <BR><BR>";
print "割当IPアドレス $name{'ip1'}.$name{'ip2'}.$name{'ip3'}.$name{'ip4'}
\langleBR>\langleBR>";
print "設定状況: $name{jyoukyou}<BR><BR>\n";
print "入力担当者 : $name{tantou}<BR><BR>\n";
print "</BODY>\n";
print "</HTML>\n";
exit;
```
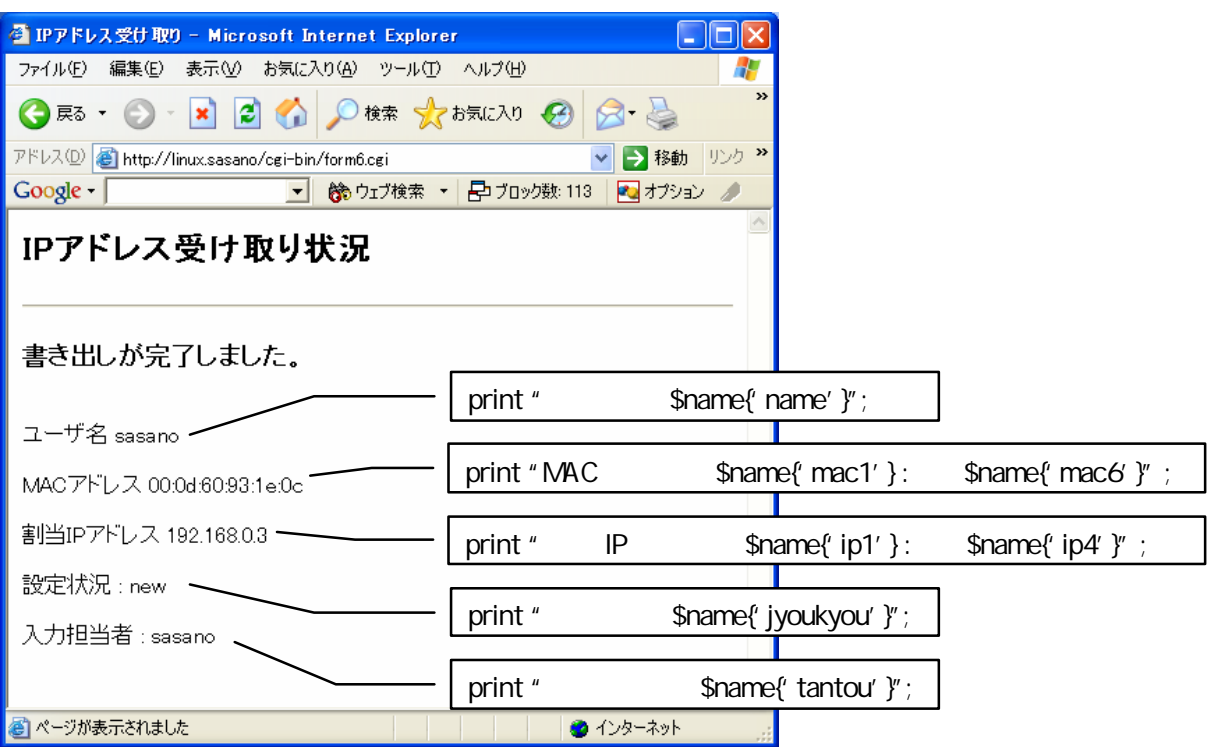

dhcpd.conf

test.txt bkdata.txt

#backup data #dhcpd.conf data

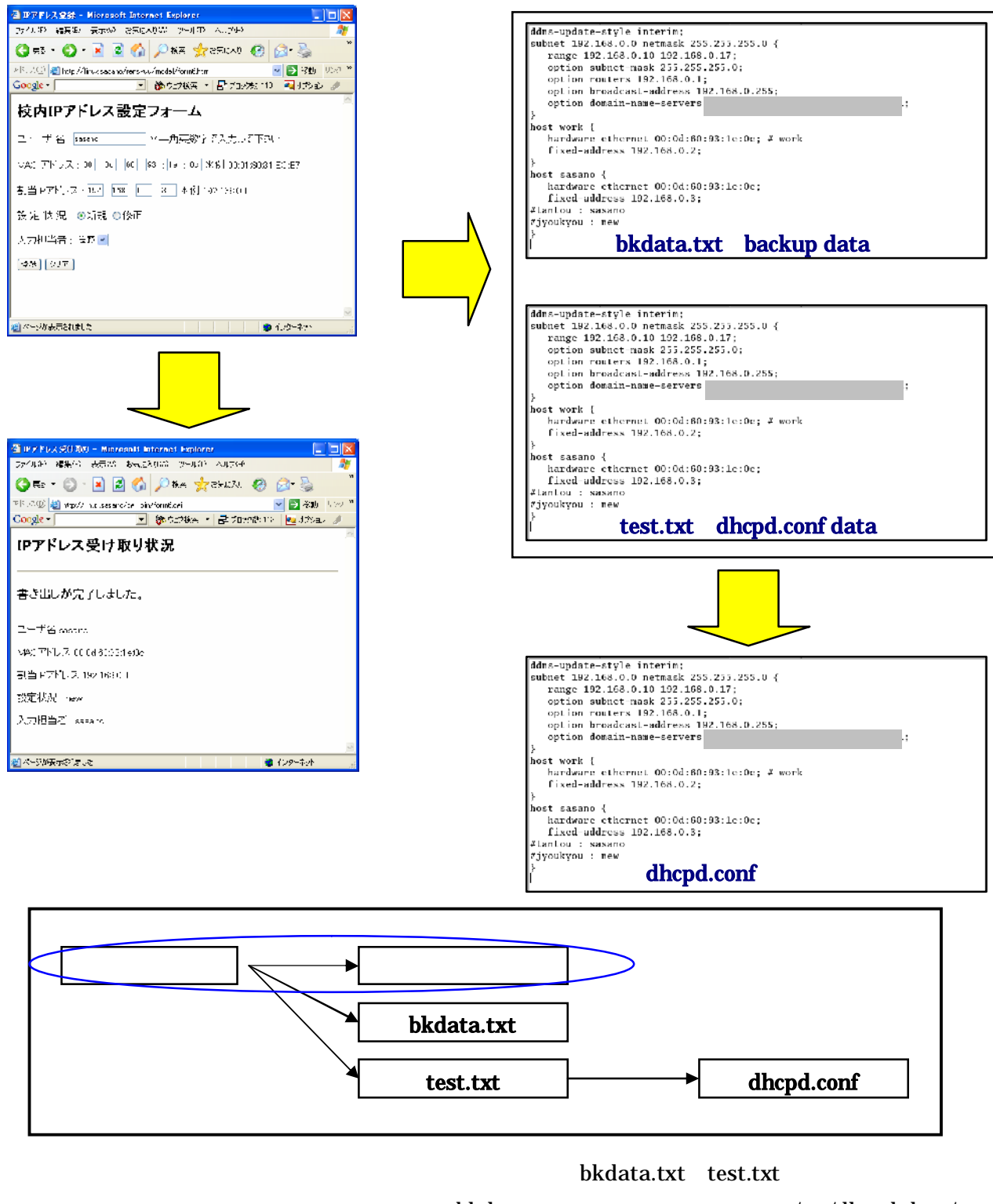

bkdata.txt test.txt /etc/dhcpd-data/

test.txt dhcpd.conf /etc/dhcpd.conf

dhcpd.conf

dhcpd.conf

dhcpd.conf reload

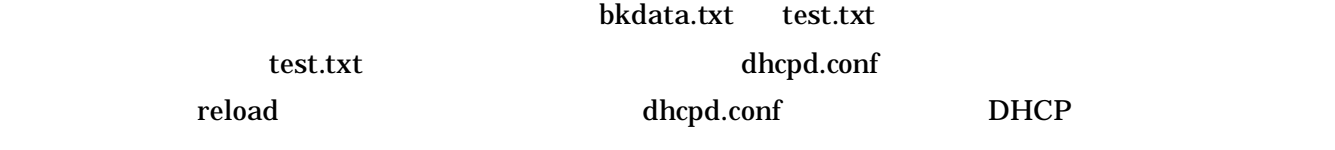

Linux dhcpd.conf DHCP

dhcpd.conf

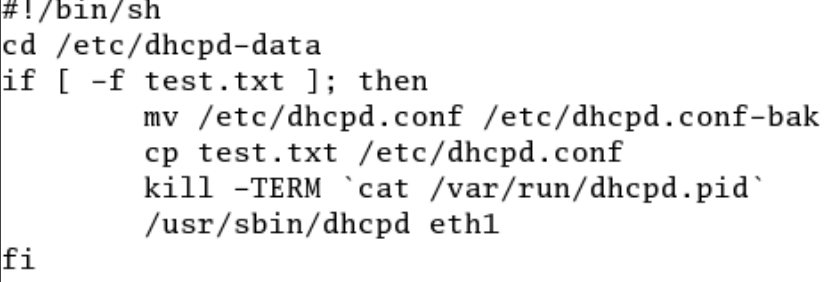

/etc/dhcpd-data/ dhcpd-conf-reload

dhcpd.conf

#backup data open /etc/dhcpd-data/ bkdata.txt print dhcpd.conf dhcpd.conf dhcpd.conf

bkdata.txt dhcpd.conf

<u>Contract Contract Contract Contract Contract Contract Contract Contract Contract Contract Contract Contract Contract Contract Contract Contract Contract Contract Contract Contract Contract Contract Contract Contract Contr</u>

# DO NOT EDIT THIS FILE - edit the master and reinstall. # (/tmp/crontab.5866 installed on Wed Nov 17 16:45:49 2004) # (Cron version -- \$Id: crontab.c.v 2.13 1994/01/17 03:20:37 vixie Exp \$)  $\frac{0.5,10,15,20,25,30,35,40,46,50,55 \times \times \times \times }{0.5,10,15,20,25,30,35,40,46,50,55 \times \times \times \times }$  /etc/dhcpd-data/dhcpd-conf-reload

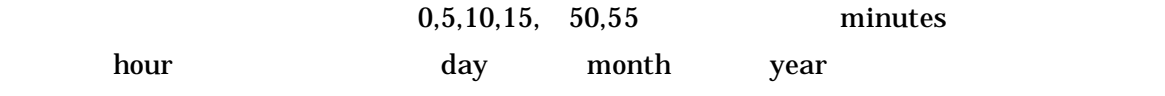

/var/spool/cron/ root

/etc/dhcpd-data/ mkfile

 $#!per1$ (\$sec,\$min,\$hour,\$mday,\$mon,\$year,\$wday,\$yday,\$isdst) = localtime(time);  $$mon = $mon + 1;$  $year = year + 1900;$ \$ti = "\$year\$mon\$mday-\$hour:\$min:\$sec"; open(FILE, "> backup-\$ti"); print FILE "current date-time is \$ti\n"; close(FILE);

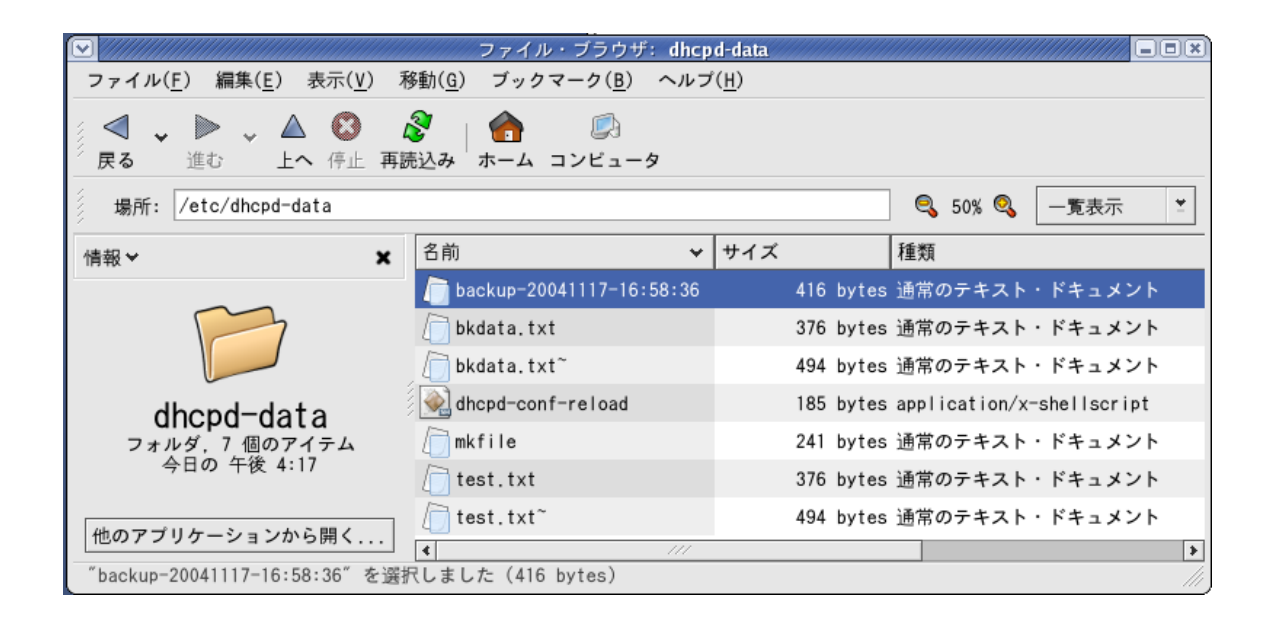

**BASIC** 

BASIC .htaccess

.htpasswd

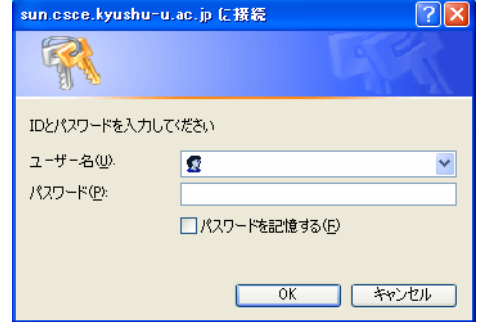

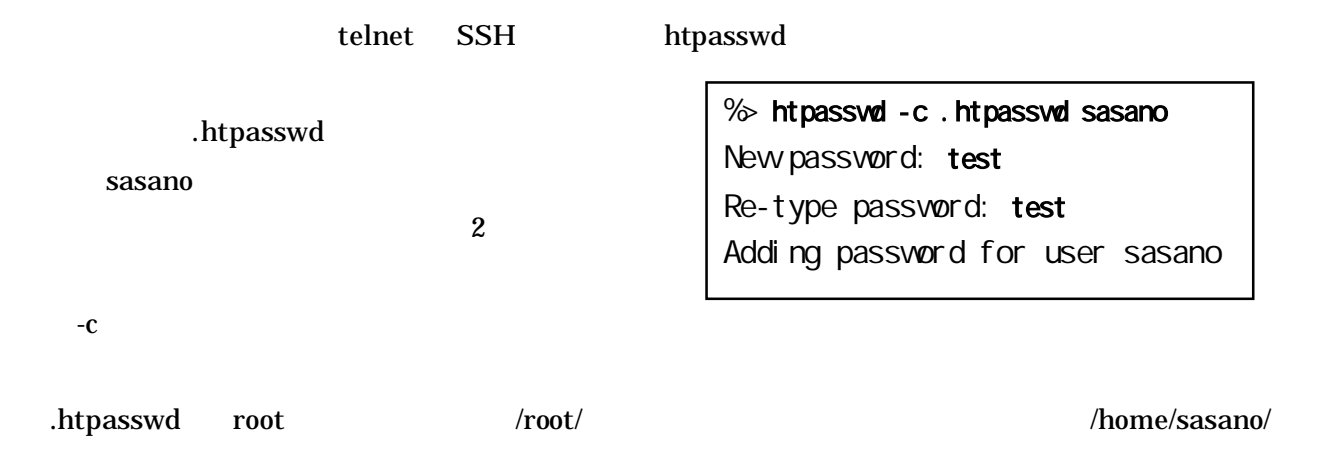

 $ID$ 

BASIC http://orange-factory.com/tool/crypt.cgi

.htpasswd

/var/www/html/rensyuu/model/

sasano:E13BRLEjwKRLU

.htaccess

htaccess .htaccess ...

 $IP$ 

htaccess

```
AuthType Basic
AuthUserFile /var/www/html/rensyuu/model/.htpasswd
AuthGroupFile /dev/null
AuthName "IDとパスワードを入力してください。"
<limit GET POST>
require valid-user
\langlelimit>
```
 $\mathcal{L}^{\mathcal{L}}$  . In taccess . The contract  $\mathcal{L}^{\mathcal{L}}$  , the contract  $\mathcal{L}^{\mathcal{L}}$  . In taccess

AuthType Basic

**Basic** 

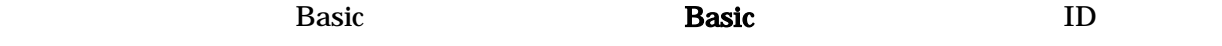

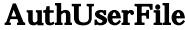

Web 2000 Web 2000 Web 2000 Web 2000 Web 2000 Web 2000 Web 2000 Web 2000 Web 2000 Web 2000 Web 2000 Web 2000 Web 2000 Web 2000 Web 2000 Web 2000 Web 2000 Web 2000 Web 2000 Web 2000 Web 2000 Web 2000 Web 2000 Web 2000 Web 20

AuthGroupFile

 $\gamma/\text{dev/null}$ 

AuthName

5 require valid-user

<u>user Zeroup group group</u> AuthGroupFile

valid-user **AuthUserFile** 

exe

Linux  $\sum_{i=1}^n$ 

OK

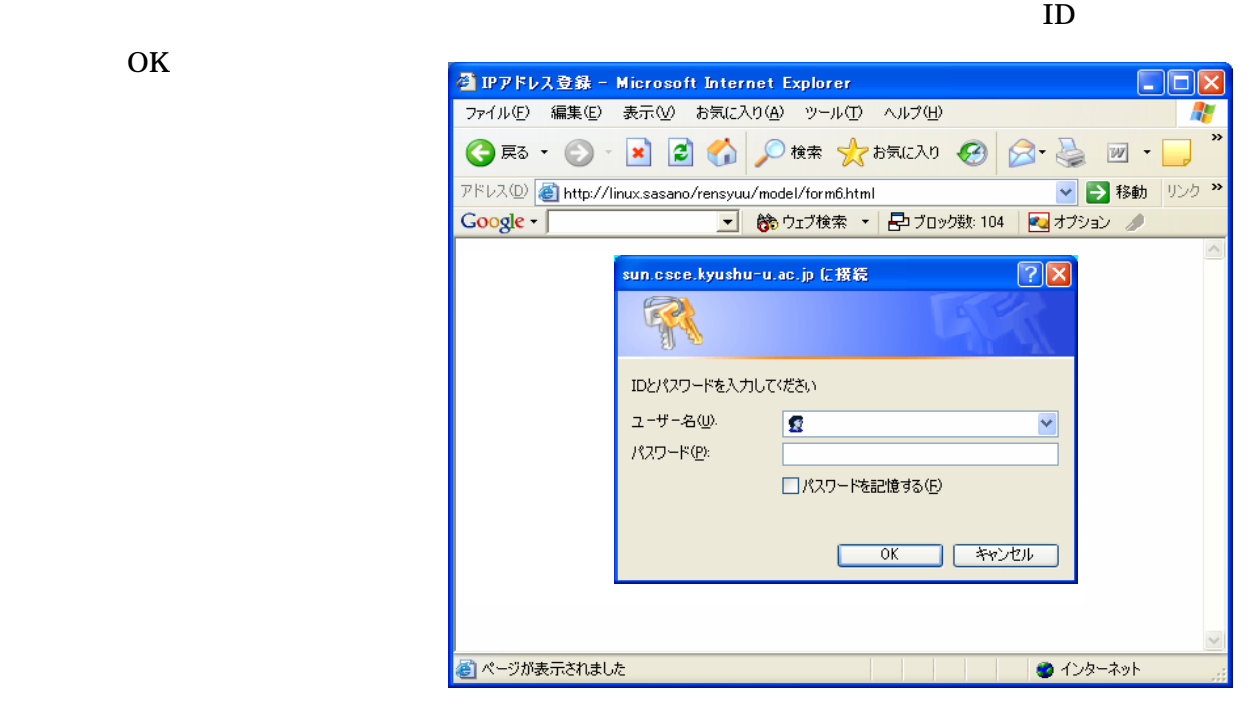

was the MAC The Secretary IP  $\mathbb{R}^2$ 

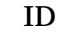

 $MAC$ 

MAC

IP アドレ

IP 一覧

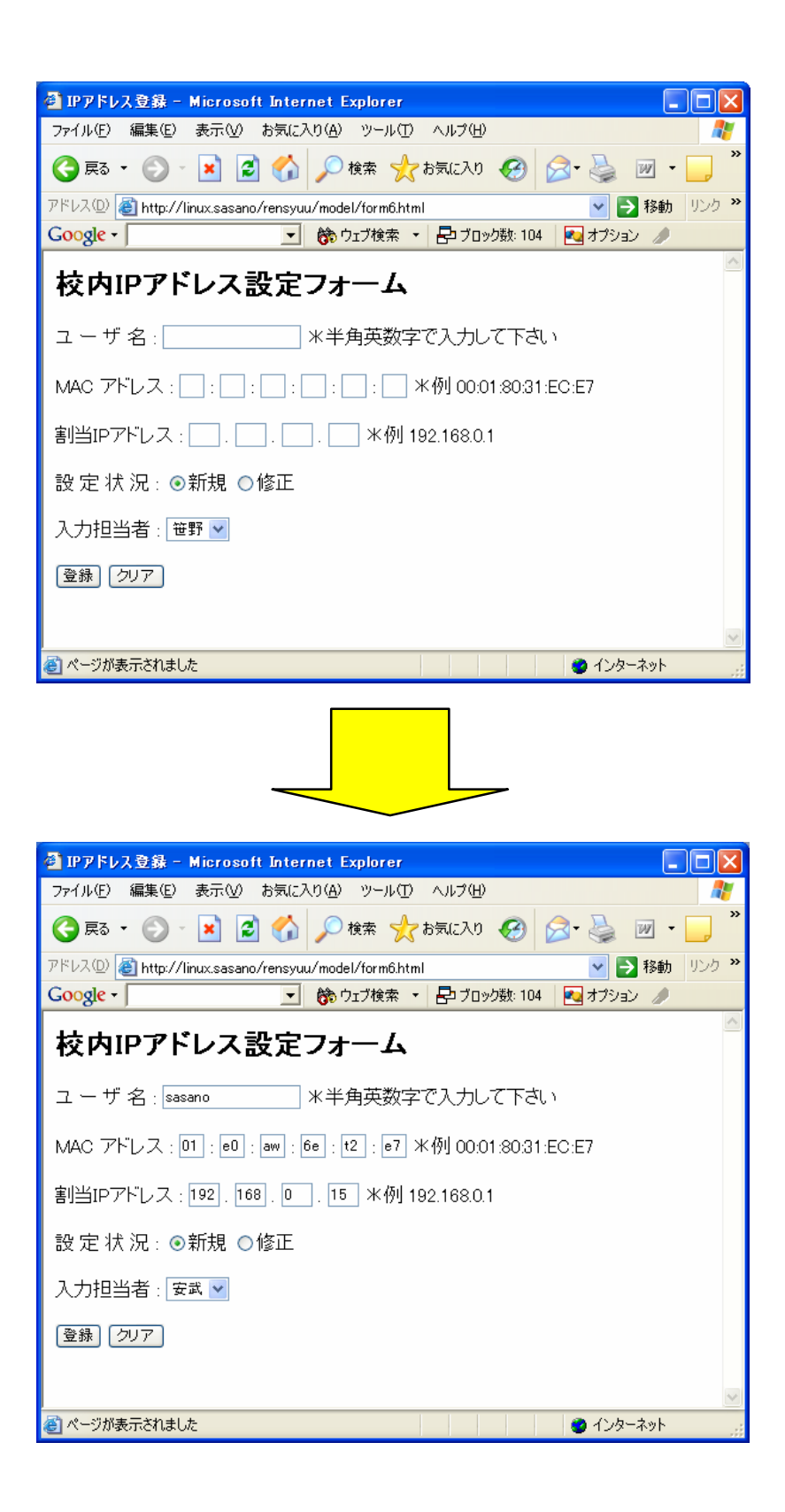

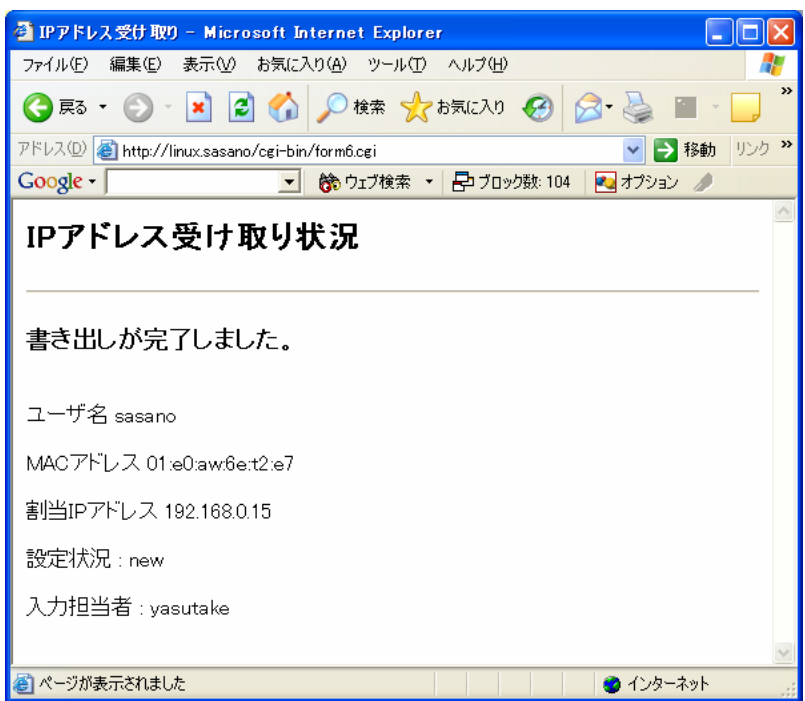

 $MAC$ 

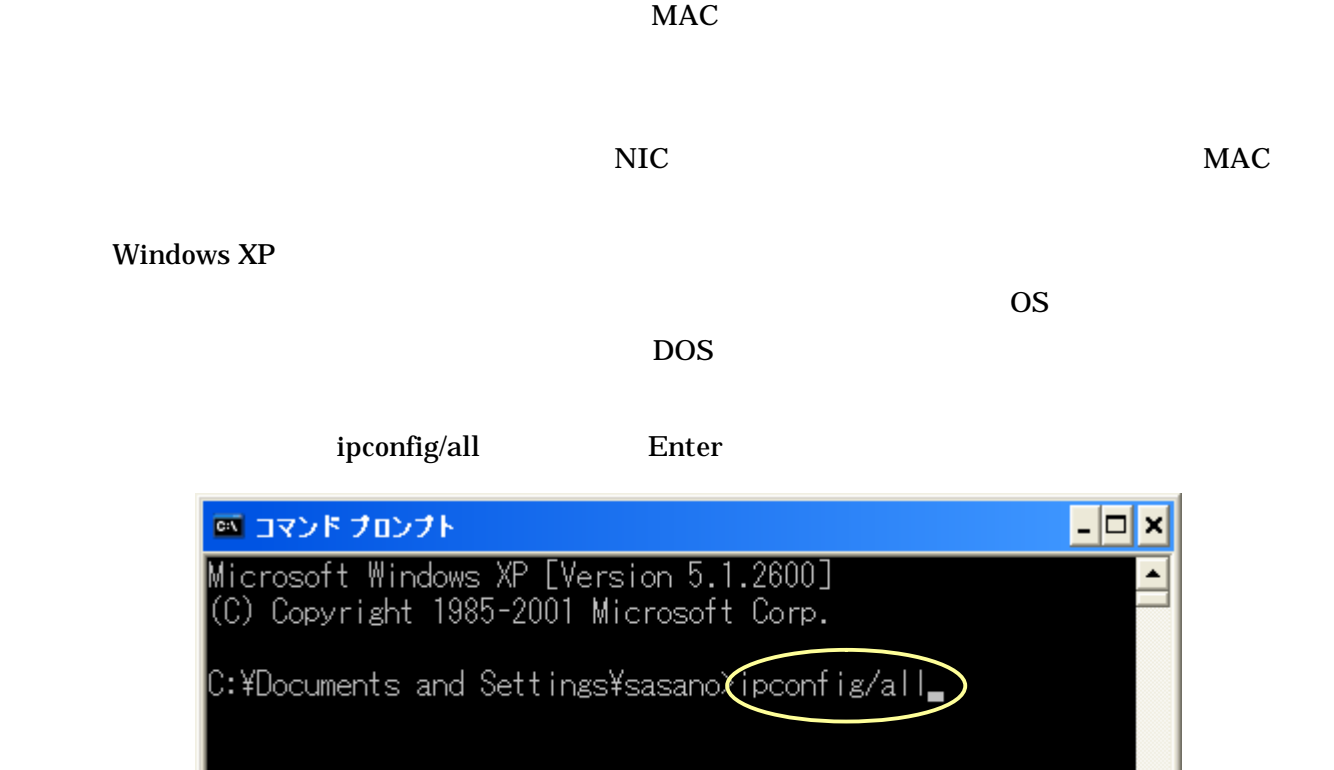

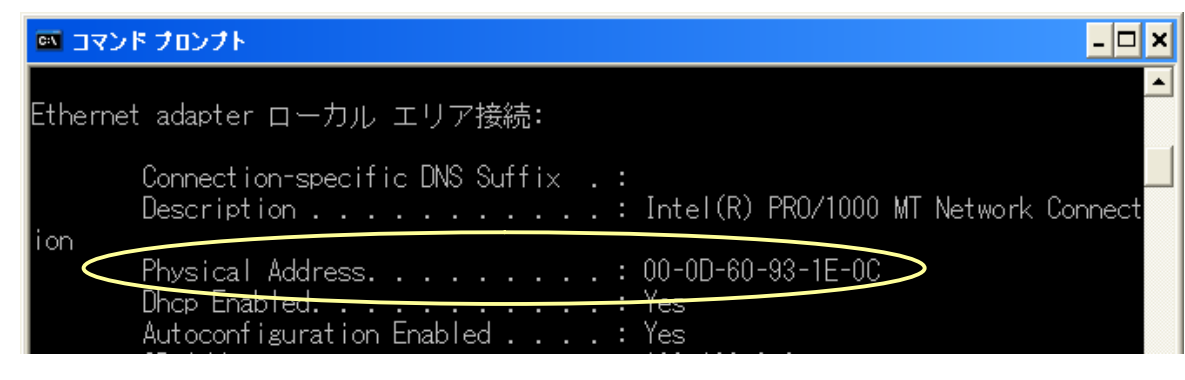

Physical Address

 $MAC$   $00-0D-60-93-1E-0C$   $MAC$ 

MAC

 $16 \t 12$ 

**ab** : **02 : cd : 01 : ef : ab** 

 $\rm LAN$ 

**HUB** せいしん インター インター トランス おおとこ おおとこ はいしん おおとこ はいしん おおとこ はいしん おおとこ はいしん おおとこ はいしん おおとこ はいしん おおところ はいしん おおところ はいしん

DHCP IP